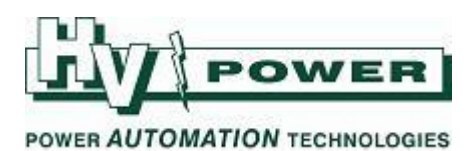

## **DIGSI 5 QUICK NOTES DIGSI-5-QN0005: SIPROTEC 5 Help files:**

**QUICK GUIDE TO: Context Sensitive Help**

Pressing F1 within DIGSI 5, will open the 'DIGSI 5 Help File', at the section related to the currently selected area. A copy of this help file is also available in PDF format.

**QUICK GUIDE TO: Adding further Help information**

When downloading device drivers, a relay "Online Help" file is also optionally available. This can be downloaded and installed into DIGSI 5 in the same manner as Device Drivers, and a record of it will appear listed there.

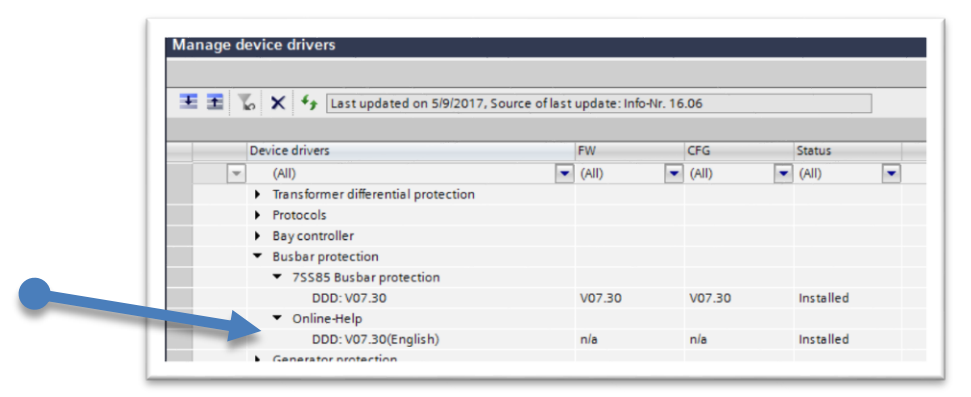

*Figure 1. Manage device drivers screen shows loaded help files.*

The device help file becomes accessible via DIGSI's SIPROTEC 5 Help menu. This help file has the same contents as the PDF device manual (available for download via the Siemens web site).

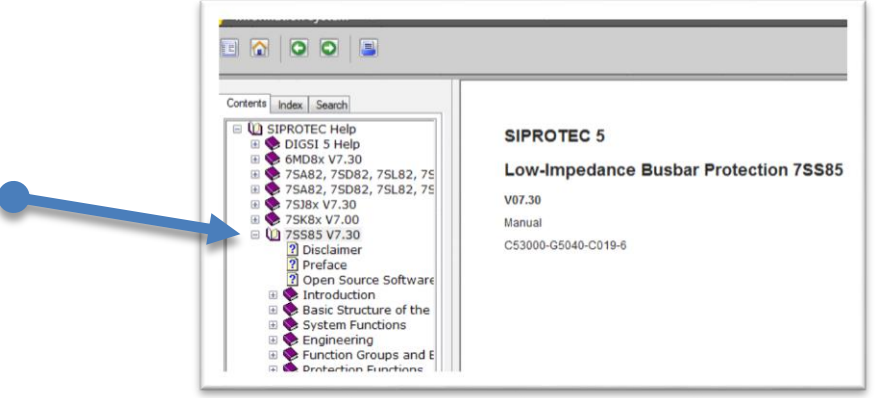

*Figure 2. SIPROTEC 5 Help file, with specific device help files added.*

*HV Power File: DIGSI-5-QN0005v1 DIGSI 5 Help files.docx Page 1 of 2 Originator: Warwick Beech Version 1. May 2017*

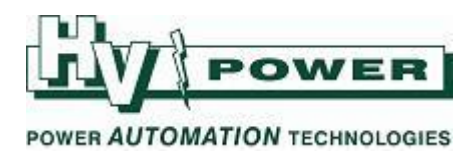

## **QUICK GUIDE TO: Individual Parameter Numbering**

With DIGSI 5 setting files, each parameter is given a unique reference number, to aid referencing that setting and finding information in specific device manual/help files. If the parameter numbers are not shown in DIGSI 5 per the example in **[Figure 3](#page-1-0)**, click the box indicated at the top right.

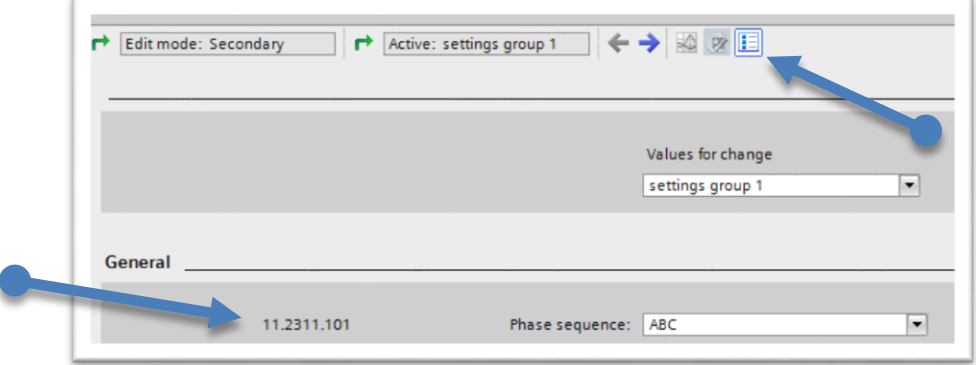

*Figure 3. Example parameter reference numbering.*

<span id="page-1-0"></span>Refer to "Text Structure and Reference Number for Settings and Indications" section of the device manual for details on the format of the number.

## **IMPORTANT NOTES:**

- In DIGSI 5, reference numbers take the format like xx.yyy.zzz but in manuals the number take the format xx:yyy:zzz (note colons). If searching in PDF or online help REMEMBER to use colons, not full stops.
- The structure of the number includes a reference to the function group, the protection function and the instance (in the case of functions which may be used a number of times). Therefore, a search of the full number is unlikely result in success (drop the xx and use the yyy:zzz or just yyy portion).
- There may be occasions where the same number is used for more than one parameter, so do a full search, and confirm which search result best matches the parameter.

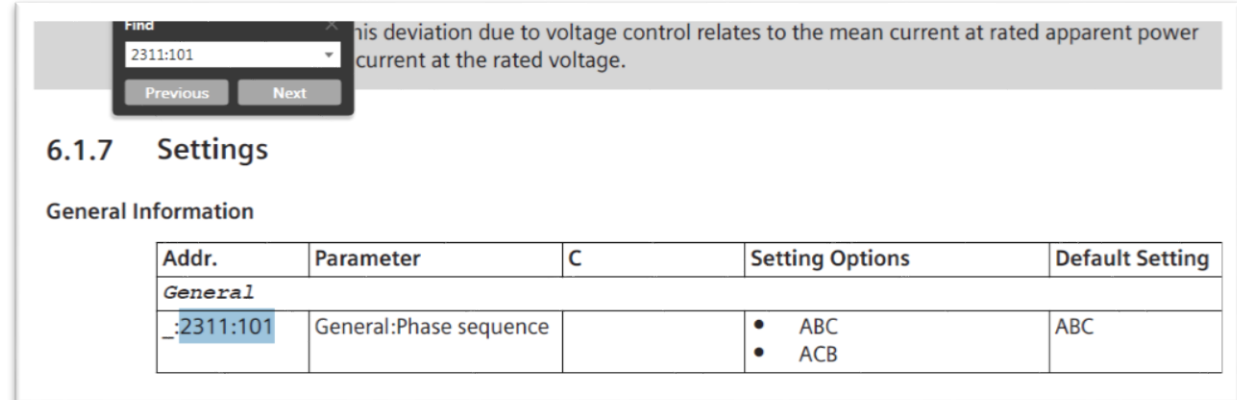

## *Figure 4. Result of searching PDF manual with 2311:101 (being number obtained from Figure 3 example).*

*HV Power File: DIGSI-5-QN0005v1 DIGSI 5 Help files.docx Page 2 of 2 Originator: Warwick Beech Version 1. May 2017*